# Package 'biomvRCNS'

February 16, 2024

Title Copy Number study and Segmentation for multivariate biological data Version 1.43.1 Date 2021-11-20 Author Yang Du Maintainer Yang Du <tooyoung@gmail.com>

<span id="page-0-0"></span>Type Package

Description In this package, a Hidden Semi Markov Model (HSMM) and one homogeneous segmentation model are designed and implemented for segmentation genomic data, with the aim of assisting in transcripts detection using high throughput technology like RNA-seq or tiling array, and copy number analysis using aCGH or sequencing.

License GPL  $(>= 2)$ 

LazyLoad yes

Imports methods, mvtnorm

Depends IRanges, GenomicRanges, Gviz

Suggests cluster, parallel, GenomicFeatures, dynamicTreeCut, Rsamtools, TxDb.Hsapiens.UCSC.hg19.knownGene

biocViews aCGH, CopyNumberVariation, Microarray, Sequencing, Visualization, Genetics

git\_url https://git.bioconductor.org/packages/biomvRCNS

git\_branch devel

git\_last\_commit 5dee23f

git\_last\_commit\_date 2023-12-19

Repository Bioconductor 3.19

Date/Publication 2024-02-16

# <span id="page-1-0"></span>**Contents**

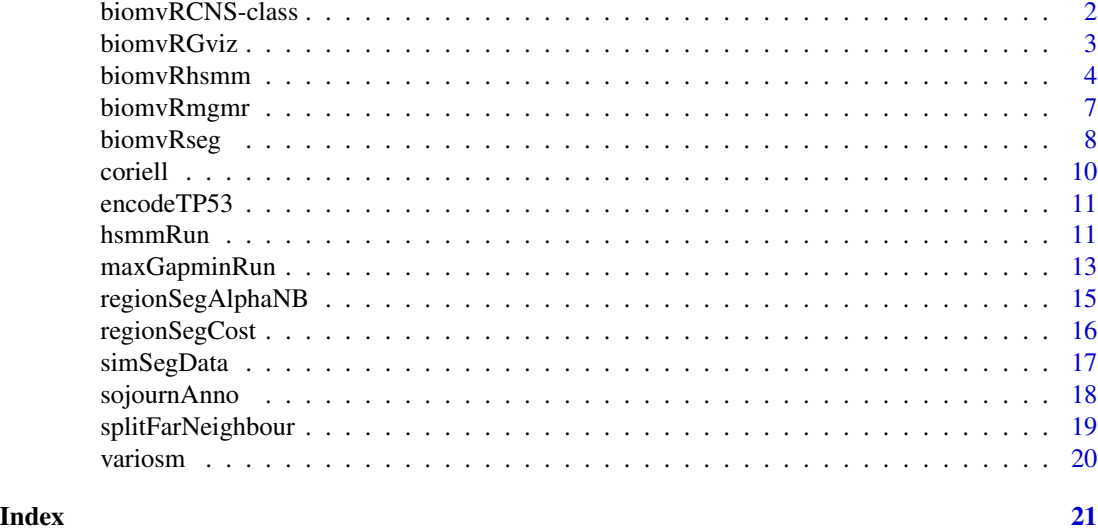

<span id="page-1-1"></span>biomvRCNS-class *Class* "biomvRCNS"

#### Description

The default object class returned by [biomvRhsmm](#page-3-1), [biomvRseg](#page-7-1) and [biomvRmgmr](#page-6-1)

#### Objects from the Class

Objects can be created by calls of the form new("biomvRCNS", ...).

#### Slots

- x: Object of class "GRanges", with range information either from real positional data or just indices, with input data matrix stored in the meta columns. Additional meta columns for the estimated states and associated probabilities for each sample will also be appended following the input data matrix when using biomvRhsmm.
- res: Object of class "GRanges" , each range represent one continuous segment identified, with sample name slot 'SAMPLE' and segment mean slot 'MEAN' stored in the meta columns

param: Object of class "list", list of all parameters used in the corresponding model.

# Methods

```
plot signature(x ="biomvRCNS", y ="ANY"): ...
show signature(object = "biomvRCNS"): ...
```
#### Examples

showClass("biomvRCNS")

<span id="page-2-0"></span>

## Description

This function could be called to plot segmentation output, together with the input signal and optional annotation. By default resulting image will be printed to file. The plot method for class [biomvRCNS-class](#page-1-1) also calls this method. See the vignette for a more complete example.

#### Usage

```
biomvRGviz(exprgr, gmgr = NULL, prange = NULL, regionID = NULL, seggr = NULL, plotstrand = "+", eps = TRU
```
## Arguments

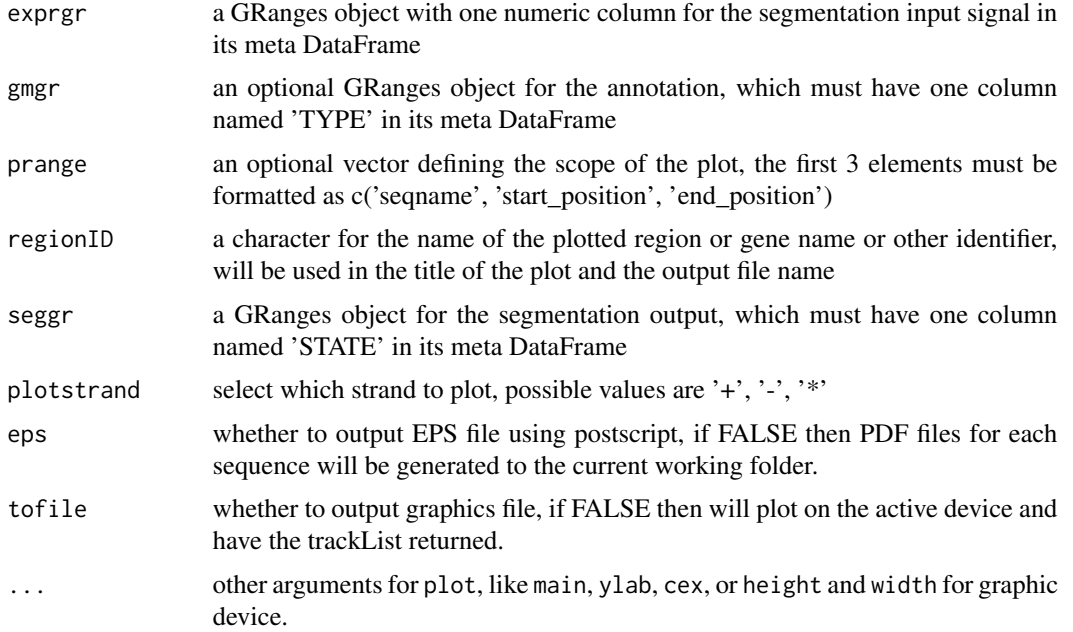

#### Details

See the vignette for more details and examples.

# Value

Plot graph on the active device or output to EPS/PDF file.

#### Author(s)

Yang Du

#### Examples

```
data(coriell)
x<-coriell[coriell[,2]==1,]
xgr<-GRanges(seqnames=paste('chr', x[,2], sep=''), IRanges(start=x[,3], width=1, names=x[,1]))
values(xgr)<-DataFrame(x[,4:5], row.names=NULL)
xgr<-xgr[order(xgr)]
J<-2; maxk<-50
# a uniform inital sojourn, not utilizing positional information
soj<-list(J=J, maxk=maxk, type='gamma', d=cbind(dunif(1:maxk, 1, maxk), dunif(1:maxk, 1, maxk)))
soj$D <- sapply(1:J, function(j) rev(cumsum(rev(soj$d[1:maxk,j]))))
sample<-colnames(coriell)[5]
runout<-hsmmRun(matrix(values(xgr)[,sample]), sample, xgr, soj, emis=list(type='norm', mu=quantile(unlist(x[,sam
biomvRGviz(exprgr=xgr, seggr=runout$res, tofile=FALSE)
```
<span id="page-3-1"></span>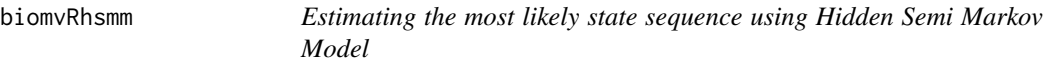

#### Description

The batch function of building Hidden Semi Markov Model (HSMM) to estimate the most likely state sequences for multiple input data series.

#### Usage

```
biomvRhsmm(x, maxk=NULL, maxbp=NULL, J=3, xPos=NULL, xRange=NULL, usePos='start', emis.type='norm', co
```
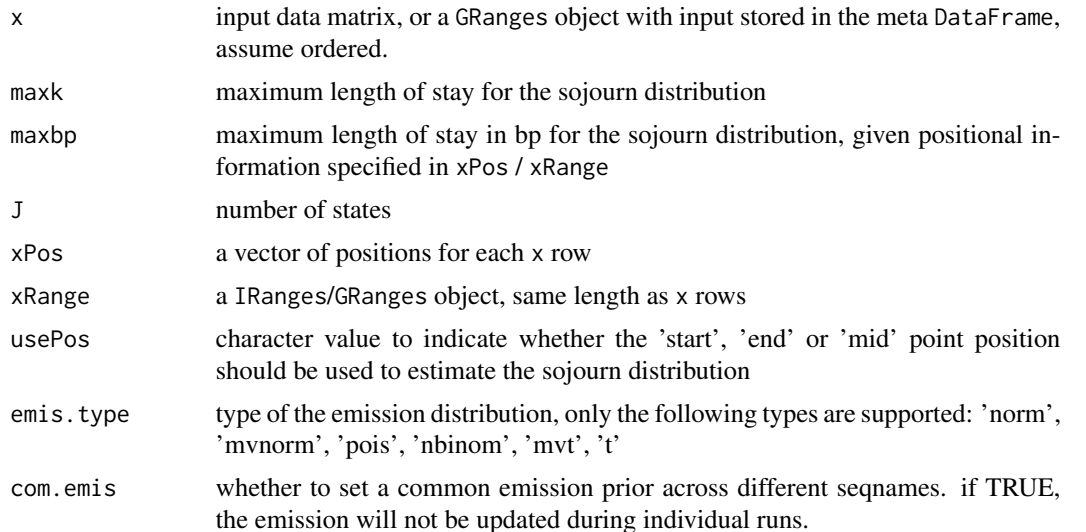

<span id="page-3-0"></span>

<span id="page-4-0"></span>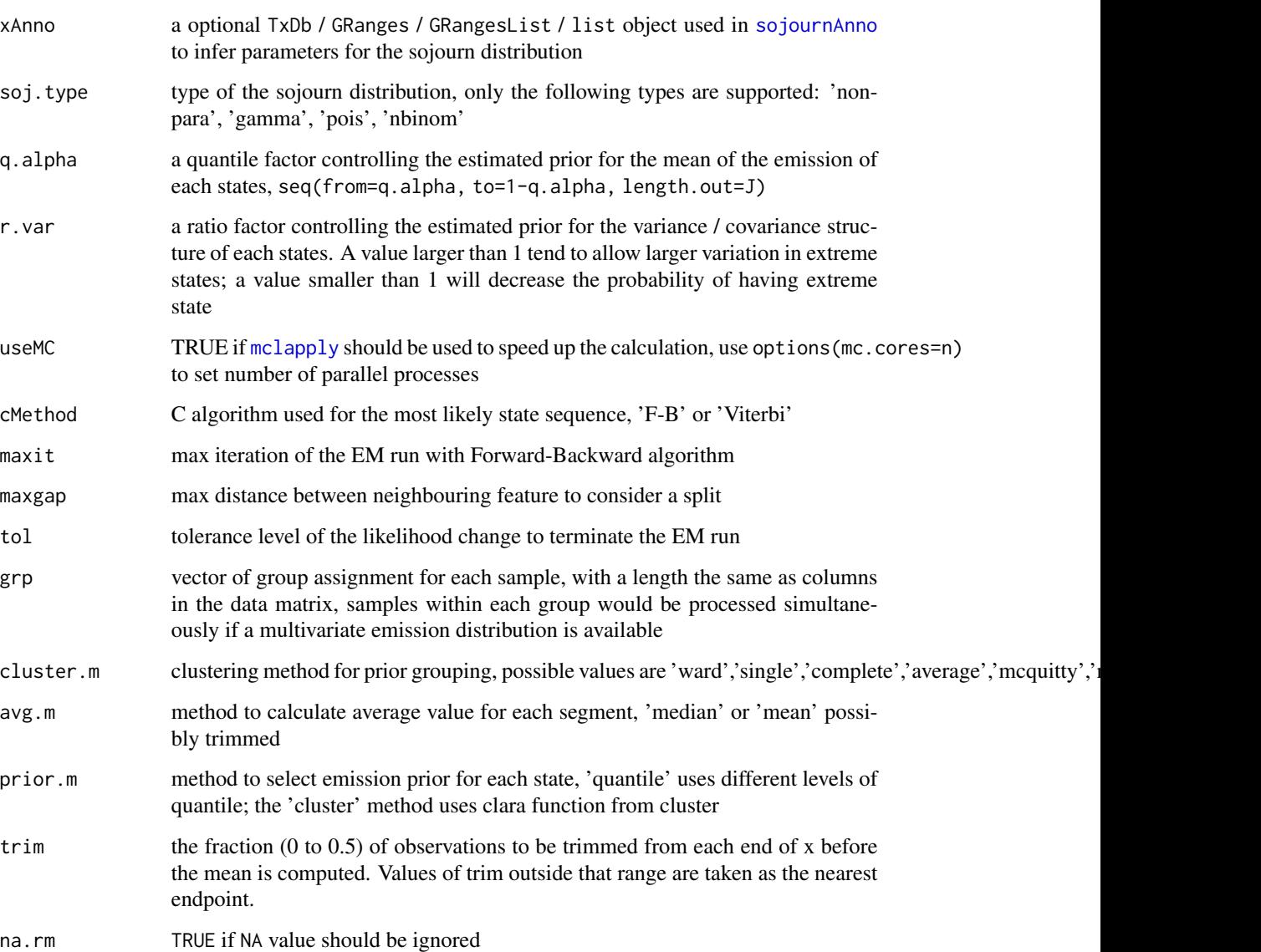

#### Details

This is the batch function of building Hidden Semi Markov Model (HSMM) to estimating the most likely state sequences for multiple input data series. The function will sequentially process each region identified by the distinctive seqnames in x or in xRange if available, or assuming all data from the same region. A second layer of stratification is introduced by the argument grp, which could be used to reflect experimental design. The assumption is that profiles from the same group could be considered homogeneous, thus processed together if emis.type is compatible (currently only with 'mvnorm'). Argument for the sojourn density will be initialized as flat prior or estimated from other data before calling the work horse function hsmmRun. Then for each batch run results will be combined and eventually a [biomvRCNS-class](#page-1-1) object will be returned. See the vignette for more details and examples.

# <span id="page-5-0"></span>Value

#### A [biomvRCNS-class](#page-1-1) object:

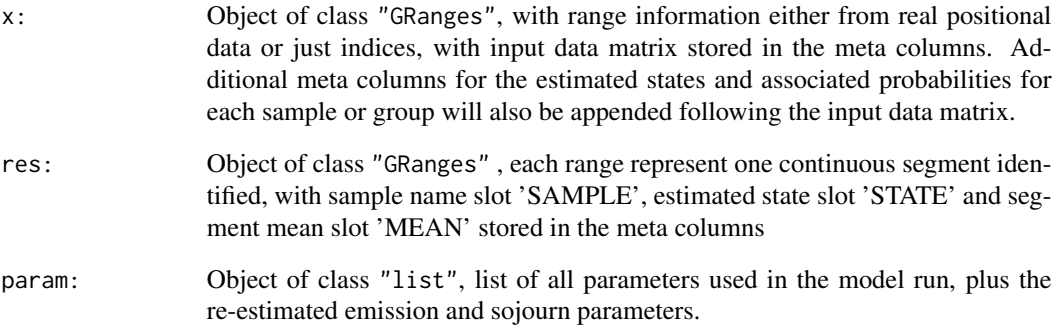

#### Author(s)

Yang Du

#### References

Guedon, Y. (2003). Estimating hidden semi-Markov chains from discrete sequences. Journal of Computational and Graphical Statistics, 12(3), 604-639.

# See Also

#### [biomvRseg](#page-7-1)

## Examples

```
data(coriell)
xgr<-GRanges(seqnames=paste('chr', coriell[,2], sep=''), IRanges(start=coriell[,3], width=1, names=coriell[,1]))
values(xgr)<-DataFrame(coriell[,4:5], row.names=NULL)
xgr<-sort(xgr)
reshsmm<-biomvRhsmm(x=xgr, maxbp=4E4, J=3, soj.type='gamma', emis.type='norm', grp=c(1,2))
```

```
## access model parameters
reshsmm@param$soj.par
reshsmm@param$emis.par
```

```
## states assigned and associated probabilities
mcols(reshsmm@x)[,-(1:2)]
```
<span id="page-6-1"></span><span id="page-6-0"></span>biomvRmgmr *Batch process multiple sequences and samples using max-gap-minrun algorithm for 2 states segmentation*

## Description

This is a wrapper function for batch processing multiple sequences and samples using max-gapmin-run algorithm for 2 states segmentation

## Usage

biomvRmgmr(x, xPos=NULL, xRange=NULL, usePos='start', cutoff=NULL, q=0.9, high=TRUE, minrun=5, maxgap=

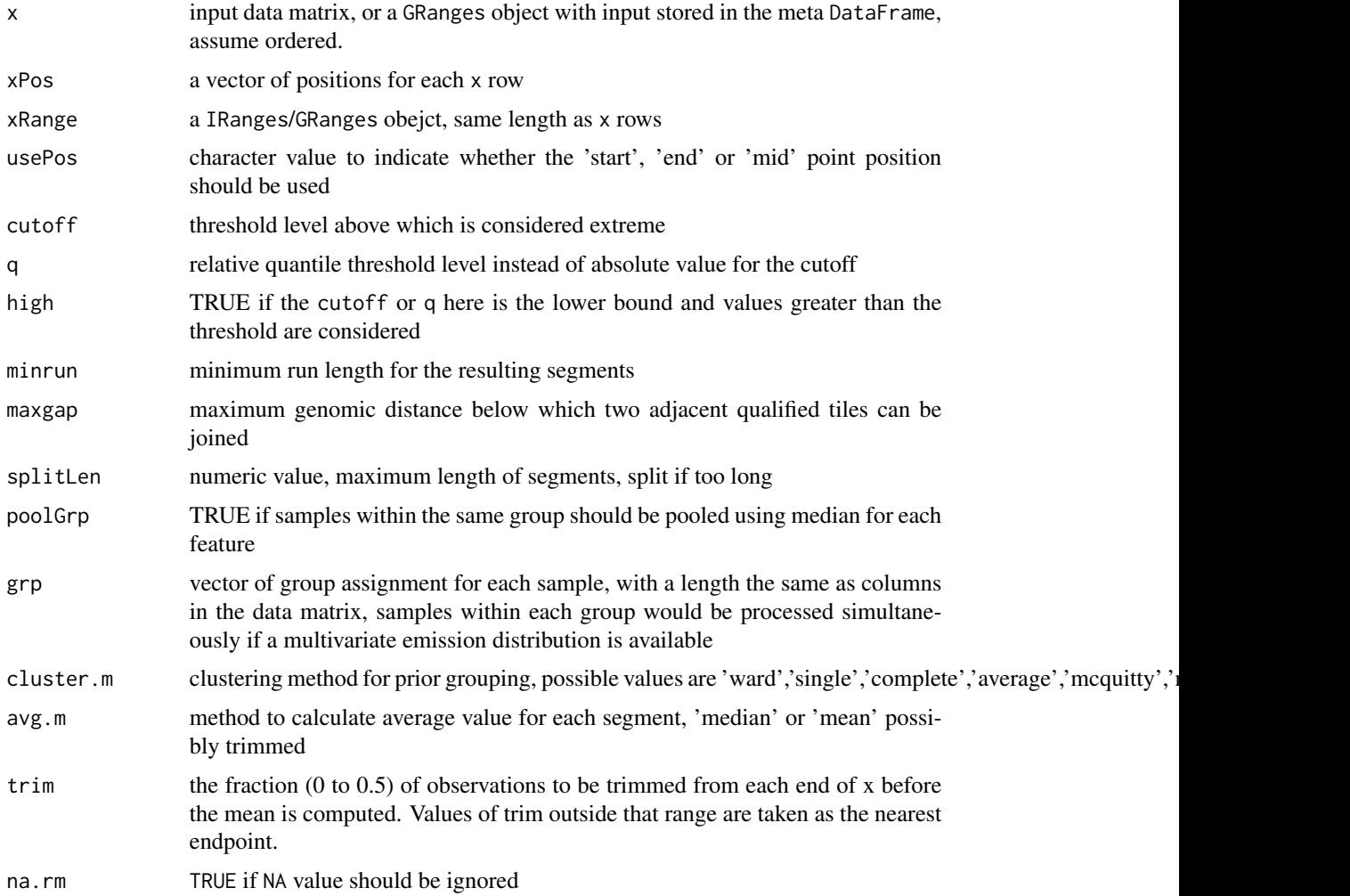

#### <span id="page-7-0"></span>Details

This is the batch function to apply [maxGapminRun](#page-12-1) multiple sequence.

#### Value

A [biomvRCNS-class](#page-1-1) object:

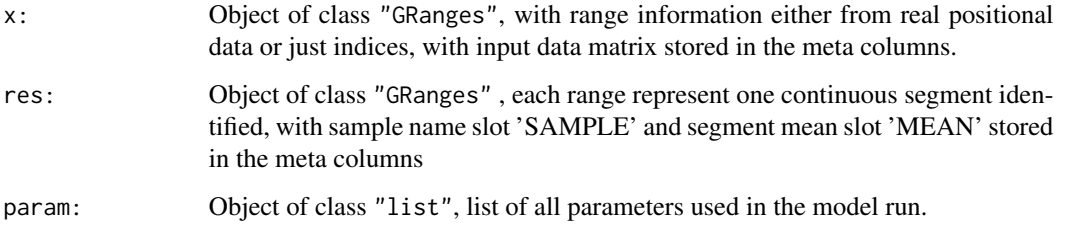

### Author(s)

Yang Du

#### See Also

[biomvRhsmm](#page-3-1) [maxGapminRun](#page-12-1)

#### Examples

```
data(coriell)
xgr<-GRanges(seqnames=paste('chr', coriell[,2], sep=''), IRanges(start=coriell[,3], width=1, names=coriell[,1]))
values(xgr)<-DataFrame(coriell[,4:5], row.names=NULL)
xgr<-xgr[order(xgr)]
resseg<-biomvRmgmr(x=xgr, minrun=3000, maxgap=1500, q=0.9, grp=c(1,2))
```
<span id="page-7-1"></span>biomvRseg *Homogeneous segmentation of multi-sample genomic data*

#### Description

The function will perform a two stage segmentation on multi-sample genomic data from array experiment or high throughput sequencing data.

#### Usage

biomvRseg(x, maxk=NULL, maxbp=NULL, maxseg=NULL, xPos=NULL, xRange=NULL, usePos='start', family='norm

# <span id="page-8-0"></span>biomvRseg 9

# Arguments

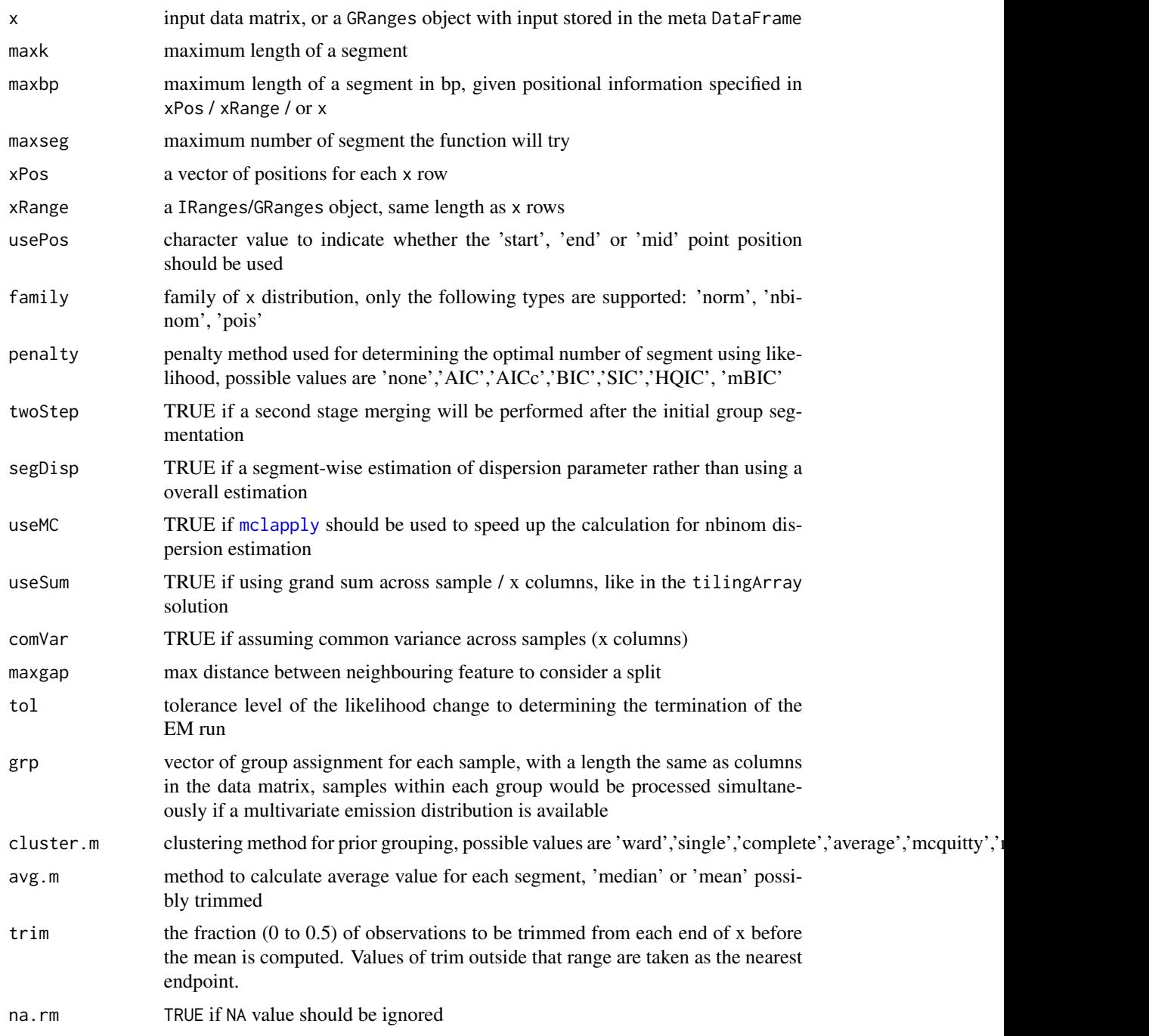

# Details

A homogeneous segmentation algorithm, using dynamic programming like in tilingArray; however capable of handling count data from sequencing.

#### <span id="page-9-0"></span>Value

A [biomvRCNS-class](#page-1-1) object:

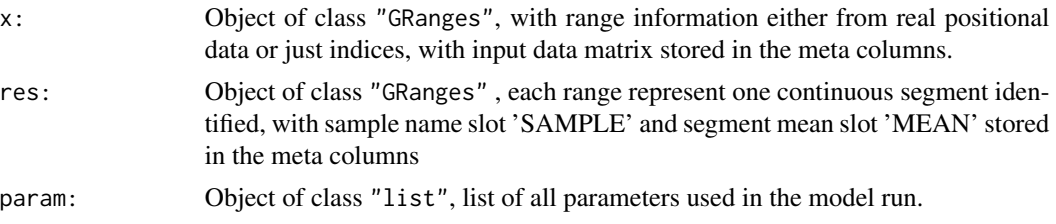

#### References

Piegorsch, W. W. (1990). Maximum likelihood estimation for the negative binomial dispersion parameter. Biometrics, 863-867.

Picard,F. et al. (2005) A statistical approach for array CGH data analysis. BMC Bioinformatics, 6, 27.

Huber,W. et al. (2006) Transcript mapping with high density oligonucleotide tiling arrays. Bioinformatics, 22, 1963-1970. .

Zhang, N. R. and Siegmund, D. O. (2007). A Modified Bayes Information Criterion with Applications to the Analysis of Comparative Genomic Hybridization Data. Biometrics 63 22-32.

Robinson MD and Smyth GK (2008). Small-sample estimation of negative binomial dispersion, with applications to SAGE data. Biostatistics, 9, 321-332

#### See Also

[biomvRhsmm](#page-3-1)

#### Examples

```
data(coriell)
xgr<-GRanges(seqnames=paste('chr', coriell[,2], sep=''), IRanges(start=coriell[,3], width=1, names=coriell[,1]))
values(xgr)<-DataFrame(coriell[,4:5], row.names=NULL)
xgr<-xgr[order(xgr)]
resseg<-biomvRseg(x=xgr, maxbp=4E4, maxseg=10, family='norm', grp=c(1,2))
```
coriell *Array CGH data set of Coriell cell lines*

#### Description

These are two data array CGH studies sets of Corriel cell lines taken from the reference below.

#### Format

A data frame containing five variables: first is clone name, second is clone chromosome, third is clone position, fourth and fifth are log2ratio for two cell lines.

#### <span id="page-10-0"></span>encodeTP53 11

#### References

#### [http://www.nature.com/ng/journal/v29/n3/suppinfo/ng754\\\_S1.html](http://www.nature.com/ng/journal/v29/n3/suppinfo/ng754\_S1.html)

Snijders et al., Assembly of microarrays for genome-wide measurement of DNA copy number, Nature Genetics, 2001

encodeTP53 *mapped RNA-seq data from ENCODE*

#### Description

The data contains gene expression and transcript annotations in the region of the human TP53 gene (region (chr17:7,560,001-7,610,000 from the Human February 2009 (GRCh37/hg19) genome assembly), which is part of the long RNA-seq data generated by ENCODE/Cold Spring Harbor Lab, containing 2 cell types (GM12878 and K562) with 2 replicates each.

The alignment files were pulled from UCSC (http://hgdownload.cse.ucsc.edu/goldenPath/hg19/encodeDCC/wgEncodeCshlL And subsequently reads were counted in each non-overlapping 25bp window for the region (chr17:7,560,001- 7,610,000). The example code to generate this count GRanges is available in the vignette.

The regional annotation of TP53 RNAs isoforms were derived from the ENCODE Gene Annotations (GENCODE), sub-setted to only isoforms of TP53 gene. [http://hgdownload.cse.ucsc.](http://hgdownload.cse.ucsc.edu/goldenPath/hg19/encodeDCC/wgEncodeGencodeV4/wgEncodeGencodeManualV4.gtf.gz)) [edu/goldenPath/hg19/encodeDCC/wgEncodeGencodeV4/wgEncodeGencodeManualV4.gtf.gz\)](http://hgdownload.cse.ucsc.edu/goldenPath/hg19/encodeDCC/wgEncodeGencodeV4/wgEncodeGencodeManualV4.gtf.gz)).

This dataset is used in the package vignette to illustrate a use case of transcript detection.

#### Format

Containing two GRanges objects, one for the sample count and one for the regional annotation of gene TP53

# References

<http://dx.doi.org/10.1371%2Fjournal.pbio.1001046> The ENCODE Project Consortium (2011) A User's Guide to the Encyclopedia of DNA Elements (ENCODE). PLoS Biol 9(4): e1001046. doi:10.1371/journal.pbio.1001046

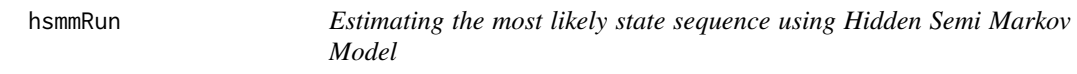

#### Description

This is the working horse of the biomvRhsmm

#### Usage

hsmmRun(x, xid="sampleid", xRange, soj, emis, cMethod='F-B', maxit=1, maxgap=Inf, tol=1e-06, avg.m='me

#### Arguments

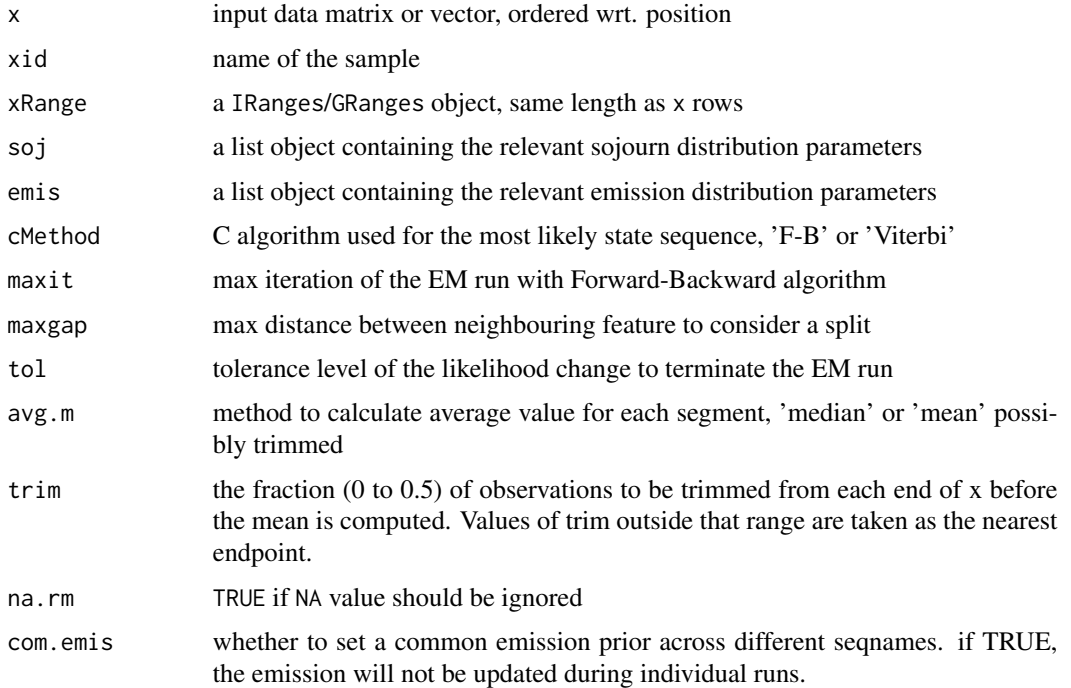

### Details

The function fits a Hidden-semi Markov model for the input data matrix / vector, which should contains ordered data from a continuous region on one chromosome. The model will start with flat prior for the initial state probability and transition probability, while emission parameter for each state will be estimated using different quantiles of the input controlled by argument q.alpha and r.var. Argument for the sojourn density should be provided via the list object soj, which is either initialized as flat prior or estimated from other data in a previous call. The positional information in the xRange is used for the optional spiting of physically distant features and construction of returning GRanges object res.

#### Value

a list object,

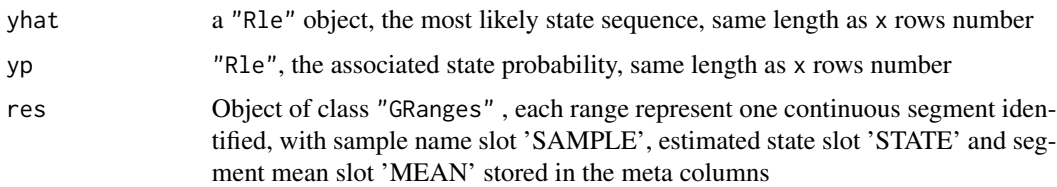

#### Author(s)

Yang Du

## <span id="page-12-0"></span>maxGapminRun 13

#### References

Guedon, Y. (2003). Estimating hidden semi-Markov chains from discrete sequences. Journal of Computational and Graphical Statistics, 12(3), 604-639.

#### See Also

[biomvRhsmm](#page-3-1)

#### Examples

```
data(coriell)
# select only chr1
x<-coriell[coriell[,2]==1,]
xgr<-GRanges(seqnames=paste('chr', x[,2], sep=''), IRanges(start=x[,3], width=1, names=x[,1]))
values(xgr)<-DataFrame(x[,4:5], row.names=NULL)
xgr<-xgr[order(xgr)]
J<-2 ; maxk<-50
# a uniform initial sojourn, not utilizing positional information, just the index
soj<-list(J=J, maxk=maxk, type='gamma', d=cbind(dunif(1:maxk, 1, maxk), dunif(1:maxk, 1, maxk)))
soj$D <- sapply(1:J, function(j) rev(cumsum(rev(soj$d[1:maxk,j]))))
# run 1 sample only, Coriell.13330
sample<-colnames(coriell)[5]
runout<-hsmmRun(matrix(values(xgr)[,sample]), sample, xgr, soj, emis=list(type='norm', mu=range(x[,4:5]), var=re
```
<span id="page-12-1"></span>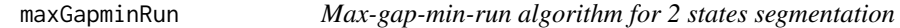

#### Description

A custom Max-gap-min-run implementation using physical position for gap and run length calculation.

#### Usage

```
maxGapminRun(x, xPos = NULL, xRange = NULL, cutoff = NULL, q = 0.9, high=TRUE, minrun = 5, maxgap = 2, spl
```
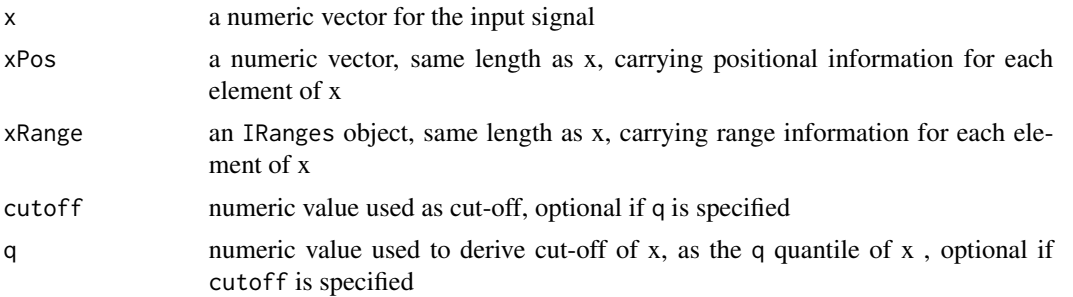

<span id="page-13-0"></span>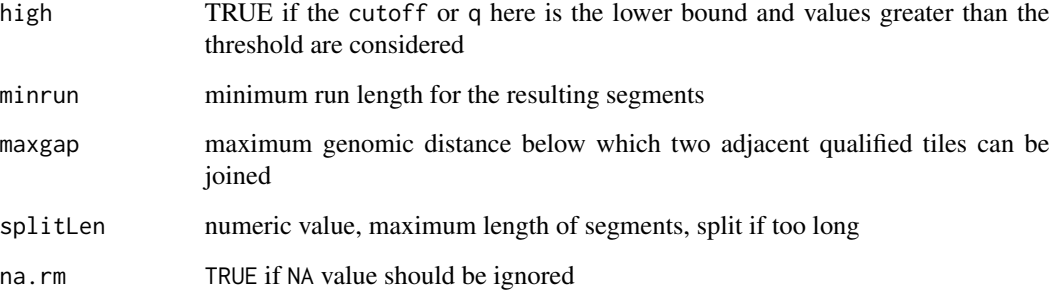

# Details

A custom Max-gap-min-run implementation using physical position for gap and run length calculation.

# Value

a list of segment starts and ends indices

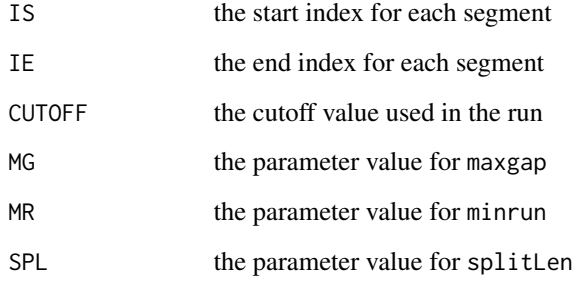

# Author(s)

Yang Du

# See Also

[biomvRhsmm](#page-3-1) [biomvRseg](#page-7-1) [biomvRmgmr](#page-6-1)

# Examples

```
x<-rpois(50, 10)
xpos<-rnorm(50, 300, 100)
xpos<-xpos[order(xpos)]
maxGapminRun(x, xpos, cutoff=9.5, maxgap=30, minrun=100)
```
<span id="page-14-1"></span><span id="page-14-0"></span>regionSegAlphaNB *Estimate matrix of dispersion parameter alpha (size) used in* [regionSegCost](#page-15-1) *for negative binomial distributed* x*.*

#### Description

Estimate matrix of dispersion parameter alpha (size) used in [regionSegCost](#page-15-1) for negative binomial distributed x.

#### Usage

```
regionSegAlphaNB(x, maxk = NULL, segs = NULL, useMC = FALSE, tol=1e-06)
```
#### Arguments

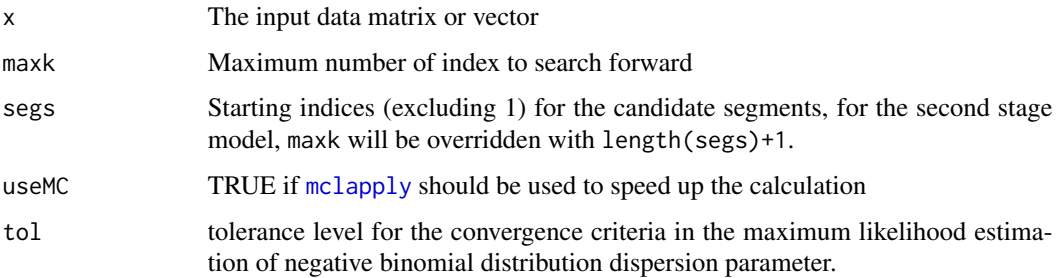

#### Details

Estimate matrix of dispersion parameter alpha (size) used in [regionSegCost](#page-15-1) for negative binomial distributed x.

#### Value

Matrix with maxk rows and  $nrow(x)$  columns, or a length(segs)+1 square matrix for the second stage model.

# References

Piegorsch, W. W. (1990). Maximum likelihood estimation for the negative binomial dispersion parameter. Biometrics, 863-867.

Robinson MD and Smyth GK (2008). Small-sample estimation of negative binomial dispersion, with applications to SAGE data. Biostatistics, 9, 321-332

#### See Also

[regionSegCost](#page-15-1)

#### Examples

```
x<-matrix(rnbinom(120, size=0.05, mu=20), ncol=3)
Aa<-regionSegAlphaNB(x, maxk=20)
dim(Aa) # [1] 20 40
Ab<-regionSegAlphaNB(x, segs=as.integer(c(3, 6, 12, 30)))
dim(Ab) # [1] 5 5
```
<span id="page-15-1"></span>regionSegCost *Regional segmentation cost matrix*

#### Description

To calculate regional cost matrix for the initial stage and second merging stage of the segmentation model.

#### Usage

 $regionSegCost(x, maxk = NULL, segs = NULL, family = NULL, alpha = NULL, useSum = TRUE, useMC = FALSE, com<sup>1</sup>$ 

#### Arguments

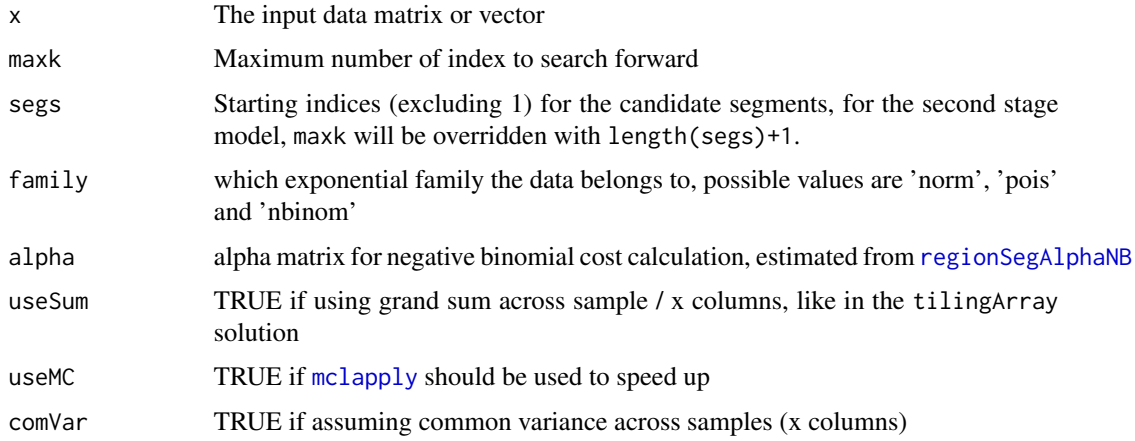

#### Details

Preparing the cost matrix for the follow-up segmentation. Using residual sum of squares for 'norm' data, and negative log-likelihood for 'pois' and 'nbinom' data. Extension of the costMatrix function in tilingArray.

#### Value

Matrix with maxk rows and  $nrow(x)$  columns, or a length(segs)+1 square matrix for the second stage model.

<span id="page-15-0"></span>

## <span id="page-16-0"></span>simSegData 17

#### References

Piegorsch, W. W. (1990). Maximum likelihood estimation for the negative binomial dispersion parameter. Biometrics, 863-867.

Picard,F. et al. (2005) A statistical approach for array CGH data analysis. BMC Bioinformatics, 6, 27.

Huber,W. et al. (2006) Transcript mapping with high density oligonucleotide tiling arrays. Bioinformatics, 22, 1963-1970. .

Robinson MD and Smyth GK (2008). Small-sample estimation of negative binomial dispersion, with applications to SAGE data. Biostatistics, 9, 321-332

#### See Also

[regionSegAlphaNB](#page-14-1)

#### Examples

```
x<-matrix(rnorm(120), ncol=3)
Ca<-regionSegCost(x, maxk=20, family='norm')
dim(Ca) # [1] 20 40
Cb<-regionSegCost(x, segs=as.integer(c(3, 6, 12, 30)), family='norm')
dim(Cb) # [1] 5 5
```
simSegData *Simulate exemplary segmentation data.*

#### Description

Simulate exemplary segmentation data.

#### Usage

```
simSegData(nseg=10, J=3, soj, emis, seed=1234, toPlot=FALSE)
```
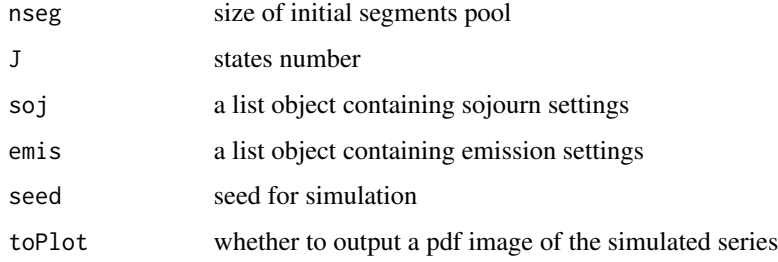

#### <span id="page-17-0"></span>Value

a list object containing the simulated data and the segment info

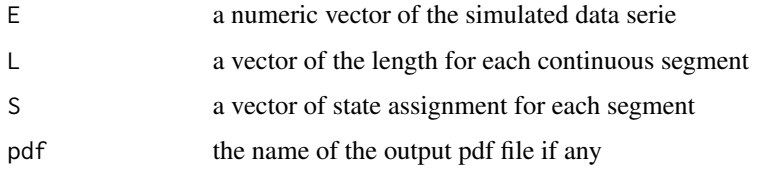

#### Examples

```
soj<-list(type='pois', lambda=c(200, 100, 10))
emis<-list(type='pois', lambda=1:3)
simSegData(soj=soj, emis=emis)
```
<span id="page-17-1"></span>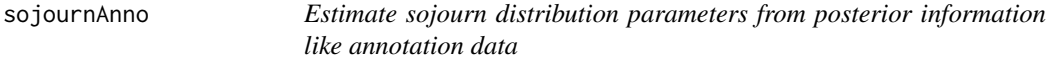

#### Description

Using prior information from previous studies or annotation data to determine sojourn distribution parameters

#### Usage

```
sojournAnno(xAnno, soj.type = "gamma", pbdist = NULL)
```
#### Arguments

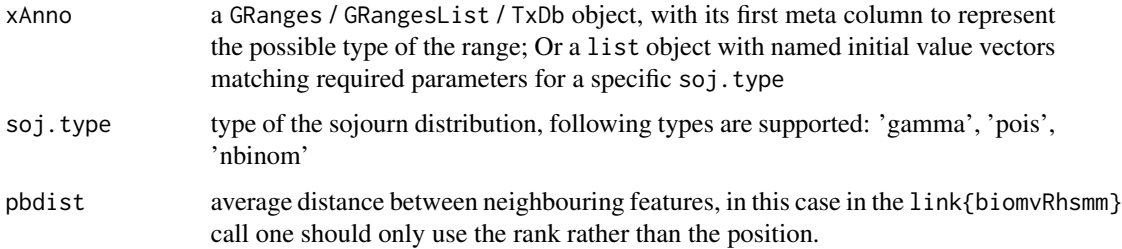

#### Details

Be default, the hidden-semi Markov model implemented in this package uses a uniform prior for the initial sojourn distribution. However user can provide custom data from related studies to learn the prior of the sojourn distribution. The number of possible state will also be estimated from the unique level of feature type in the first meta column of xAnno if it is not a TxDb object.

## <span id="page-18-0"></span>splitFarNeighbour 19

# Value

a list object containing the sojourn distribution parameter

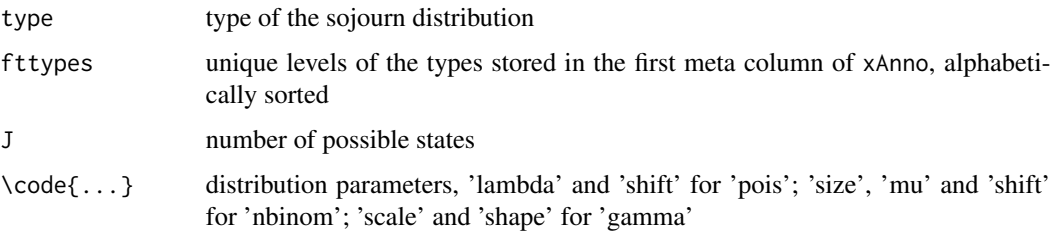

# Author(s)

Yang Du

## Examples

```
data(encodeTP53)
encodeTP53$gmgr # a GRanges object
soj<-sojournAnno(encodeTP53$gmgr, soj.type='gamma')
```
splitFarNeighbour *Split segments if long gaps exist between feature positions*

# Description

Split segments if long gaps exist between feature positions, due to low coverage or resolution.

## Usage

```
splitFarNeighbour(intStart = NULL, intEnd = NULL, xPos = NULL, xRange = NULL, maxgap = Inf, minrun = 1)
```
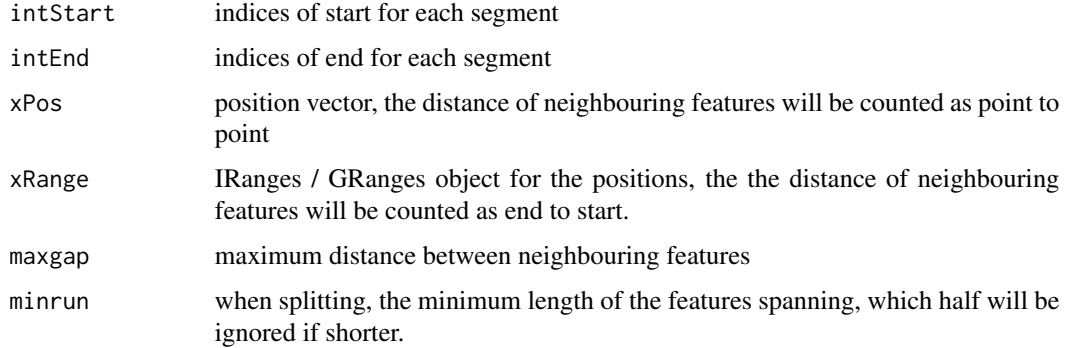

20 variosm

#### Value

a list object containing the start and end indices for new segments

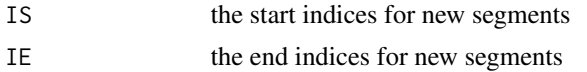

### Author(s)

Yang Du

# Examples

```
set.seed(123)
pos<-cumsum(rnbinom(20, size=10, prob=0.01))
splitFarNeighbour(intStart=c(1, 10), intEnd=c(6, 18), xPos=pos, maxgap=1000)
```
variosm *Differential methylation data from sequencing*

#### Description

Extracted from package BiSeq, which is a small subset of a published study using targeted bisulfite sequencing data to detect differentially methylated regions (DMRs).

#### Format

Containing one GRanges object

#### References

<http://dx.doi.org/10.1182> Schoofs et al. DNA methylation changes are a late event in acute upromyelocytic leukemia and coincide with loss of transcription factor binding. Blood, Nov 2012.

<span id="page-19-0"></span>

# <span id="page-20-0"></span>Index

```
∗ classes
    biomvRCNS-class, 2
∗ datasets
    coriell, 10
    encodeTP53, 11
    variosm, 20
∗ data
    coriell, 10
    encodeTP53, 11
    variosm, 20
∗ hsmm
    biomvRhsmm, 4
    hsmmRun, 11
biomvRCNS-class, 2
biomvRGviz, 3
biomvRhsmm, 2, 4, 8, 10, 13, 14
biomvRmgmr, 2, 7, 14
biomvRseg, 2, 6, 8, 14
coriell, 10
encodeTP53, 11
hsmmRun, 11
maxGapminRun, 8, 13
mclapply, 5, 9, 15, 16
plot,biomvRCNS,ANY-method
        (biomvRCNS-class), 2
regionSegAlphaNB, 15, 16, 17
regionSegCost, 15, 16
show,biomvRCNS-method
        (biomvRCNS-class), 2
simSegData, 17
sojournAnno, 5, 18
splitFarNeighbour, 19
```
variosm, [20](#page-19-0)